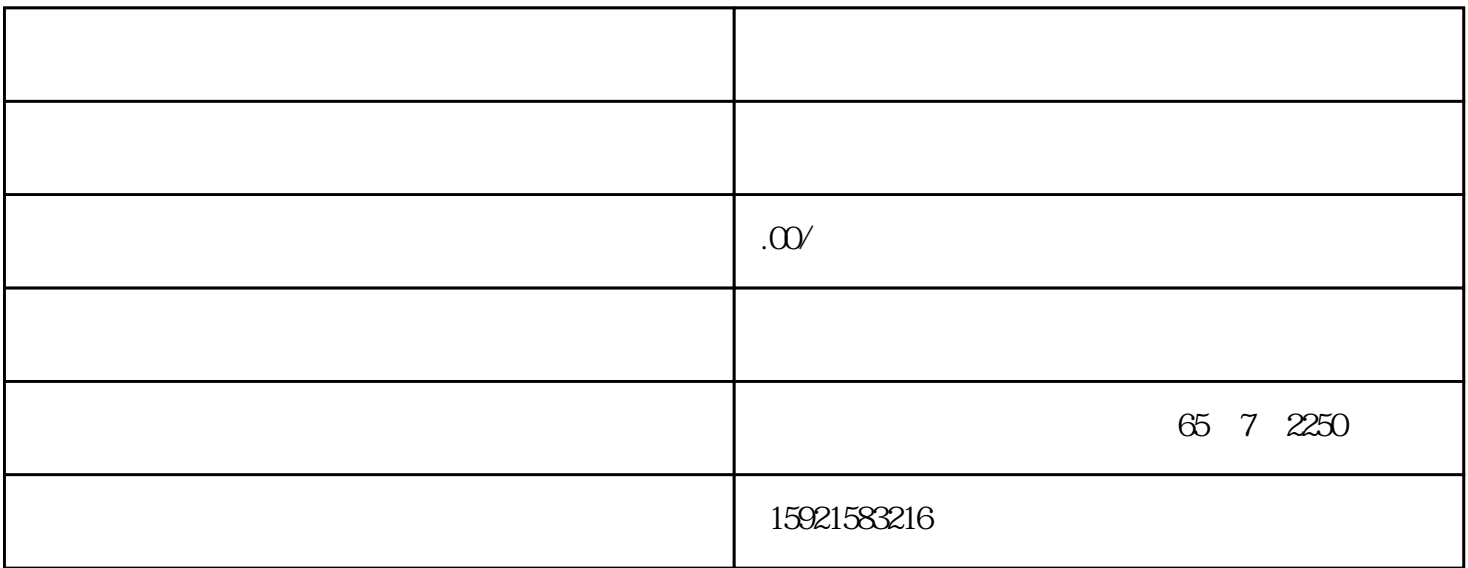

 $SEMENTS$ ,  $*$ 

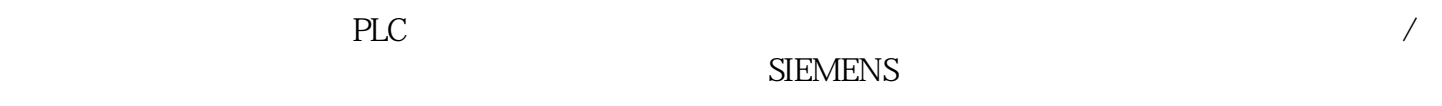

SIEMENS

清除密码的同时CPU的程序也同时清除

S7-1200CPU

S7-1200????????????????

???

 $S7-1200$ CPU

12M以下存储卡不能用于CPU固件升级。

 $CPU$ 

如果存储卡中的固件文件订货号与实际CPU的订货号不一致,即使执行了下列步骤,CPU的原固件版本

??CPU??????????

## WUPDATE.S7S"

" S7\_JOB.SYS" "FWUPDATE.S7S"

CPU1200 CPU<sup>+</sup> MAINT

CPU CPU "RUN/STOP"

指示灯黄绿交替闪烁说明固件正在被更新中。"RUN/STOP"

 $($ ), "MAINT"

第七步: 再次将CPU断电上电

## ?????TIA PORTAL ??--->?????--->??--->?? ?????CPU????????

## ???S7-1200 CPU ????? V2.2 ??(??V2.2)???????V1.0)?????V2.2)?S7-1200 CPU ????? V3.0 ??????V2.2(?????)???V2.2??????????V3.0

??????????????????????TIA PORTAL????????Simatic Automation tool??????????TIA????????????????????????????????

1. ?TIA PORTAL?????????????"???"--->"???/USB???" --->??????????????3

??"??????????"?????7??